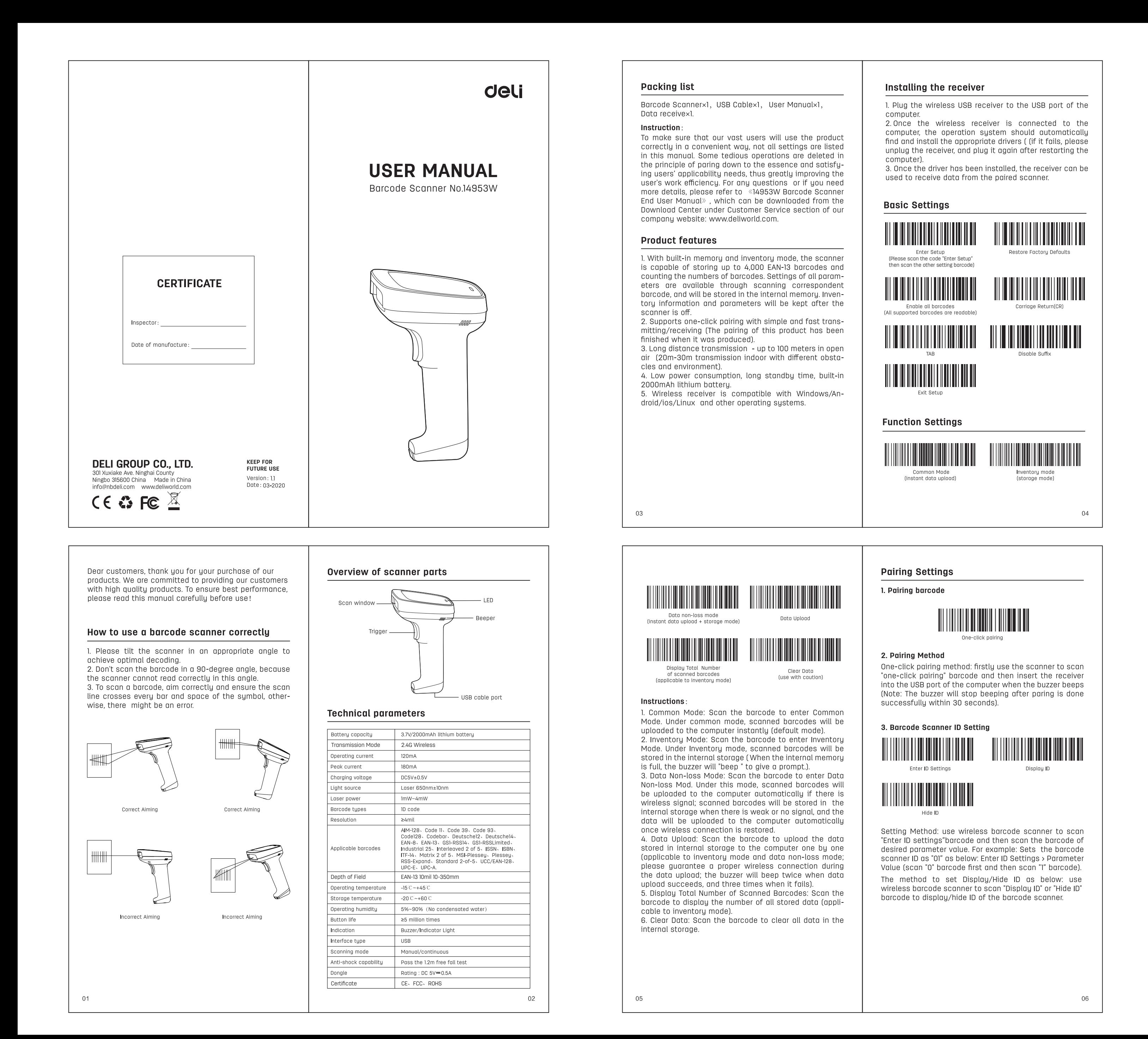

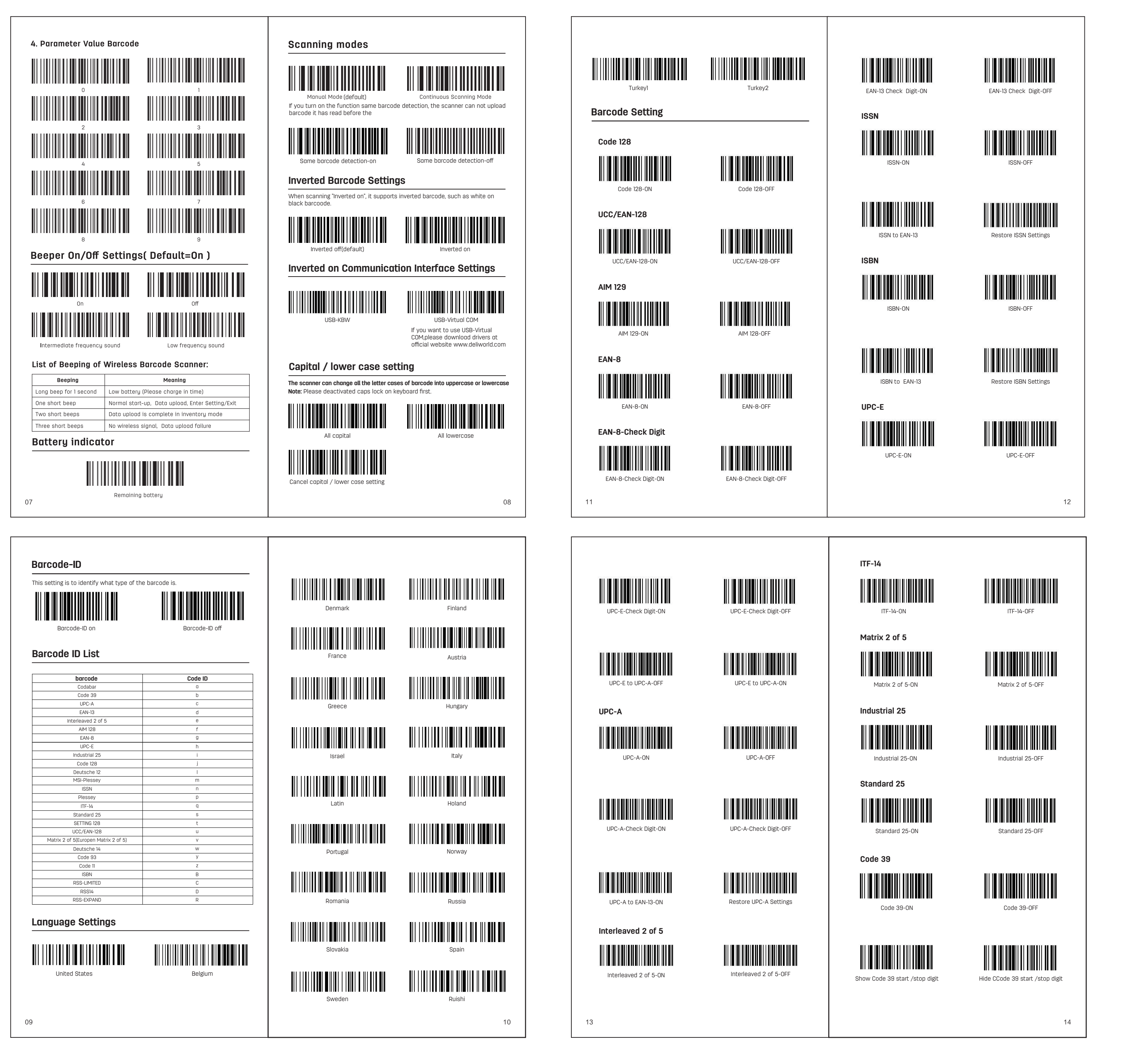

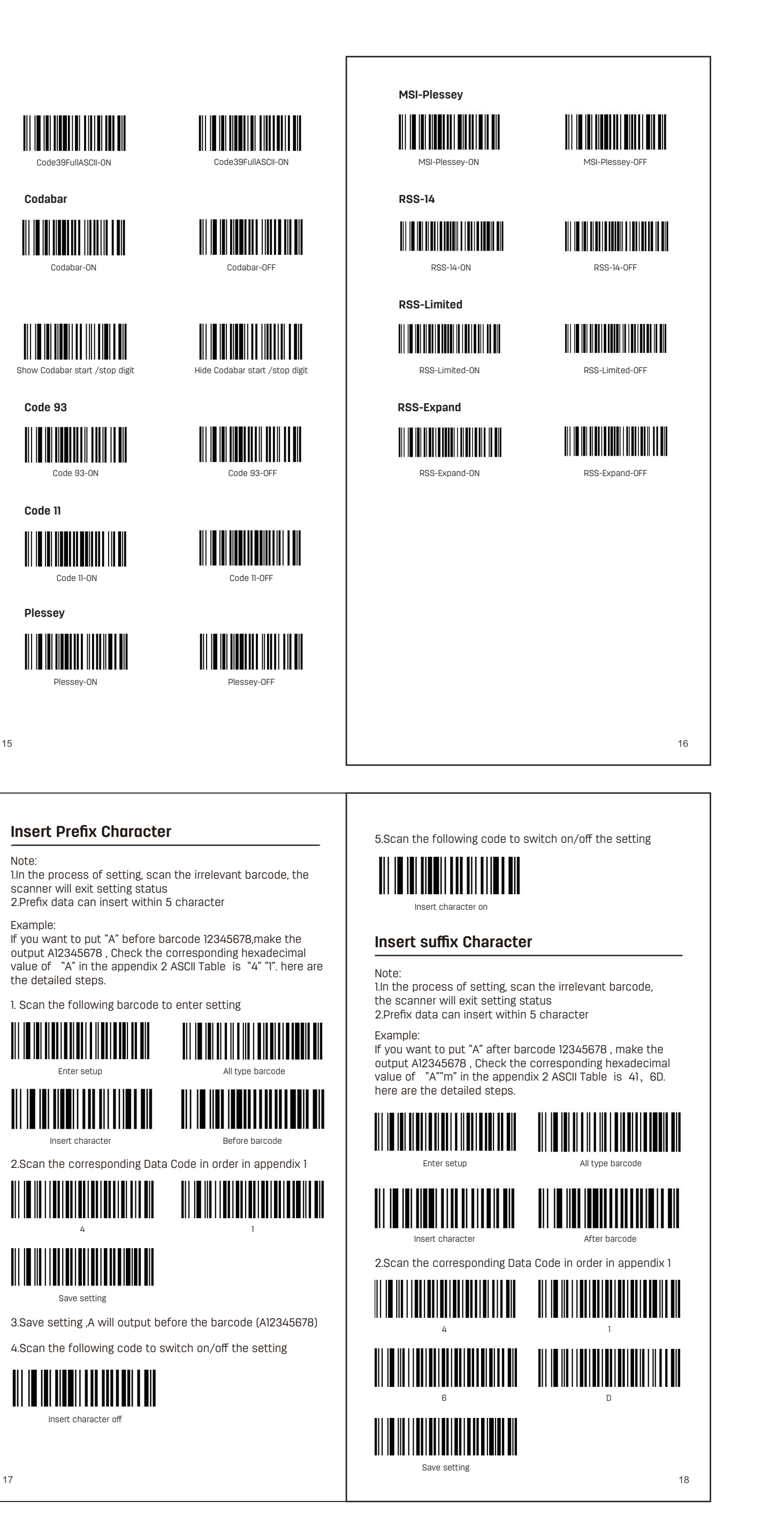

Insert Character for example 3. Save setting , Am will output after the barcode (12345678Am) Example: 12345678(Code 128) 4.Scan the following code to switch on/off the setting Insert before barcode | Insert after barcode Insert character off 5. Scan the following code to switch on/off the setting  $\|\|\|\|\|\|\|$ Insert character Data can insert within 5 character 12345678Am A12345678 To switch on/off the<br>setting, scan the<br>following code linsert character on linsert character on **Appendix 1: Data Code Table Save or Cancel Setting** 

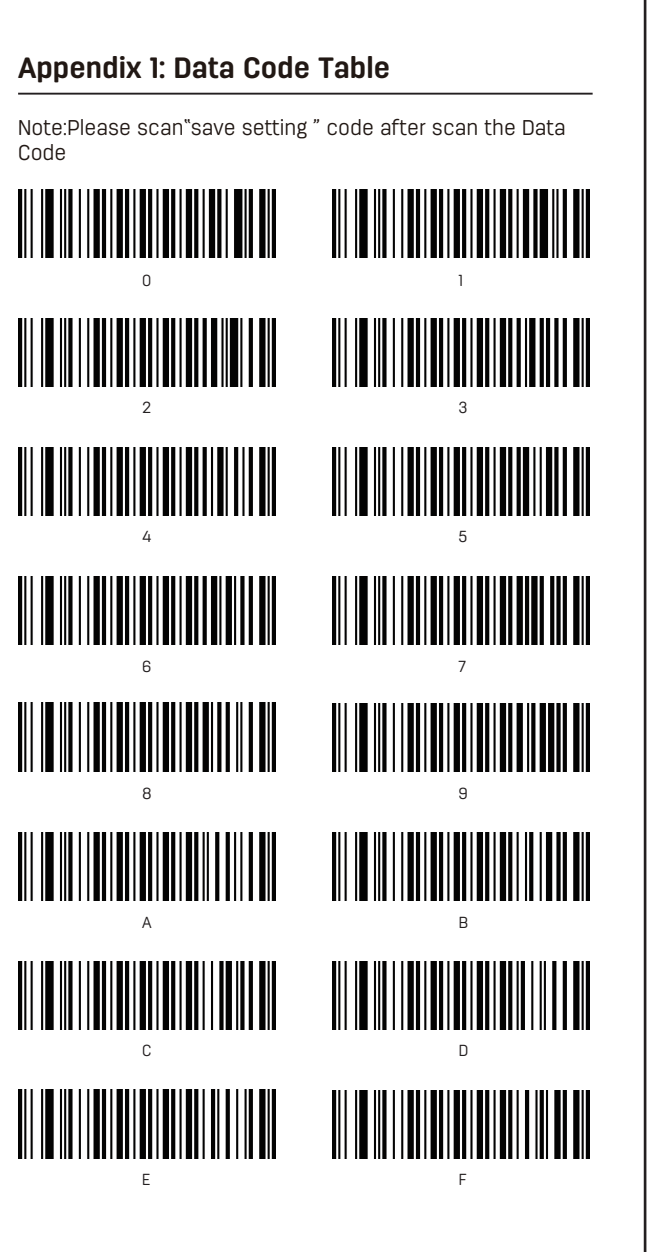

After scan the data code, don't forget to scan the "Save Setting" code. If there is an error while reading the data code, in addition to re-setting, you can also clear he wrong data

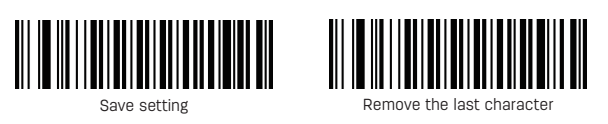

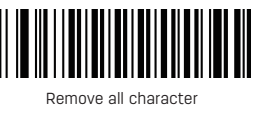

Example: If you have scaned data code 1 2 3, you want to remove the last character3, please Scan "Remove the last character" code, if you want to remove all data,please scan"Remove all character", then you can scan new data.

## **Appendix 2: ASCII Table**

![](_page_0_Picture_753.jpeg)

![](_page_0_Picture_754.jpeg)

# Simple maintenance methods

. Stains and dusts on the scanning window can sometimes affect the scanner's performance. Please use  $\vert$ good-quality tissue to gently wipe the scanning window ind then blow any excess dust from the window using dust blower. Use of poor-quality tissue for a long per of time will damage the surface smoothness and affe eading accuracy.

2. The shell of the scanner may be cleaned with a soft cloth. If needed, clean the exterior using a soft cloth with a mild detergent-water solution .

### Maintenance

. For product failures occur under normal operating circumstances, free of charge repair service shall be provided by our company within one year commencing rom date of purchase.

2. The period of warranty shall start from the date of ourchase and invoice date.

3. Customers are required to present the warranty card and the invoice upon request for repairing service.

4. Please keep this warranty card in proper condition for free warranty service. There is no replacement if lost. he purchase date filled must be consistent with what is indicated in the invoice, otherwise it will be invalid.

5. Any alteration to this warranty card renders it invalid. 6. Our Repair Service Center will be glad to provide

## charge repair service shall be provided:

services to customers for out-of-warranty products.

The warrantu neriod has exnired 2. The user cannot present the invoice or dated proof of

3. The user requires a replacement of the product with the excuse that the product appearance looks old naturally due to use.

4. Machine failure is caused by use in violation of instructions.

5. Machine failure is caused by falling or collision. 6. Machine failure is caused by self-assembly, self-disassembly and self-repair.

Commercial samples and goods sold at reduced prices, as well as products that have undergone performance

 $\star$  Note: The information in this document is subject to change without notice.

### Special disclaimer

overload tests.

While information of this manual has been carefully checked for accuracy, no guarantee is given for the completeness and correctness of the contents. Such errors and omissions will be corrected, in the new edition. of user manual without further notice. The intellectual property of this manual belongs to our company and no organization or individual is allowed to change the

### **Precautions**

Avoid eye or skin exposure to direct laser beams! 2. Do not look into the beam directly or with any optical

instruments (e.g. telescopes)! 3. Do not remove the laser shield by yourself, otherwise. laser will emit radiation. Avoid direct eye exposure to the

laser beam. 4. Please ask a professional for disassembling, adjusting

or repairing! 5. Please keep the product out of reach of children!

6. Do not disassemble, bump, squeeze or throw the product into fire. Stop using it if severe swelling occurs.

![](_page_0_Picture_37.jpeg)

## **CAUTION**

1. Danger of explosion if battery is incorrectly replaced. Replace only with the same or equivalent type. 2. Batteries shall not be exposed to excessive heat such assunshine, fire or the like. 3. Disposal of a battery into fire or a hot oven, or mechan-

icallyc rushing or cutting of a battery or expose to excessive heat such assunshine, fire or the like that can result in an explosion. 4. Attention should be drawn

aspects of battery disposal.

**III** Means DC voltage

This appliance bears the WEEE mark (V<br>Equipment) signifying that, at the end  $\overline{A}$  be disposed of with household waste,<br>recycling of waste contributes to the

This device complies with part 1! Operation is subject to the followin (1) This device may not cause harmf (2)this device must accept any including interference that may ca

Warning: Any changes or modifice expressly approved by the party r ance could void the user's auth

NOTE: This equipment has been comply with the limits for a Class I ant to part 15 of the FCC Rules. Th to provide reasonable protect interference in a residential inste generates, uses and can radiate and, if not installed and used i instructions, may cause harmful communications. However, there interference will not occur in a p this equipment does cause

harmful interference to radio d which can be determined by tur and on, the user is encouraged interference by one or more of the -Reorient or relocate the receiving

 $-$ In crease the separation between the equipment and

-Connect the equipment into an outlet on a circuit different from that to which the receiver is connect -Consult the dealer or an experienced radio/TV technician for help.

![](_page_0_Picture_755.jpeg)